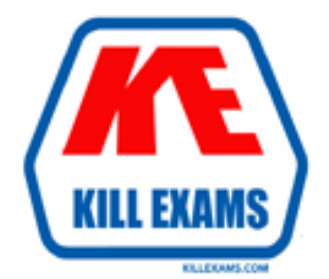

## **QUESTIONS & ANSWERS** Kill your exam at first Attempt

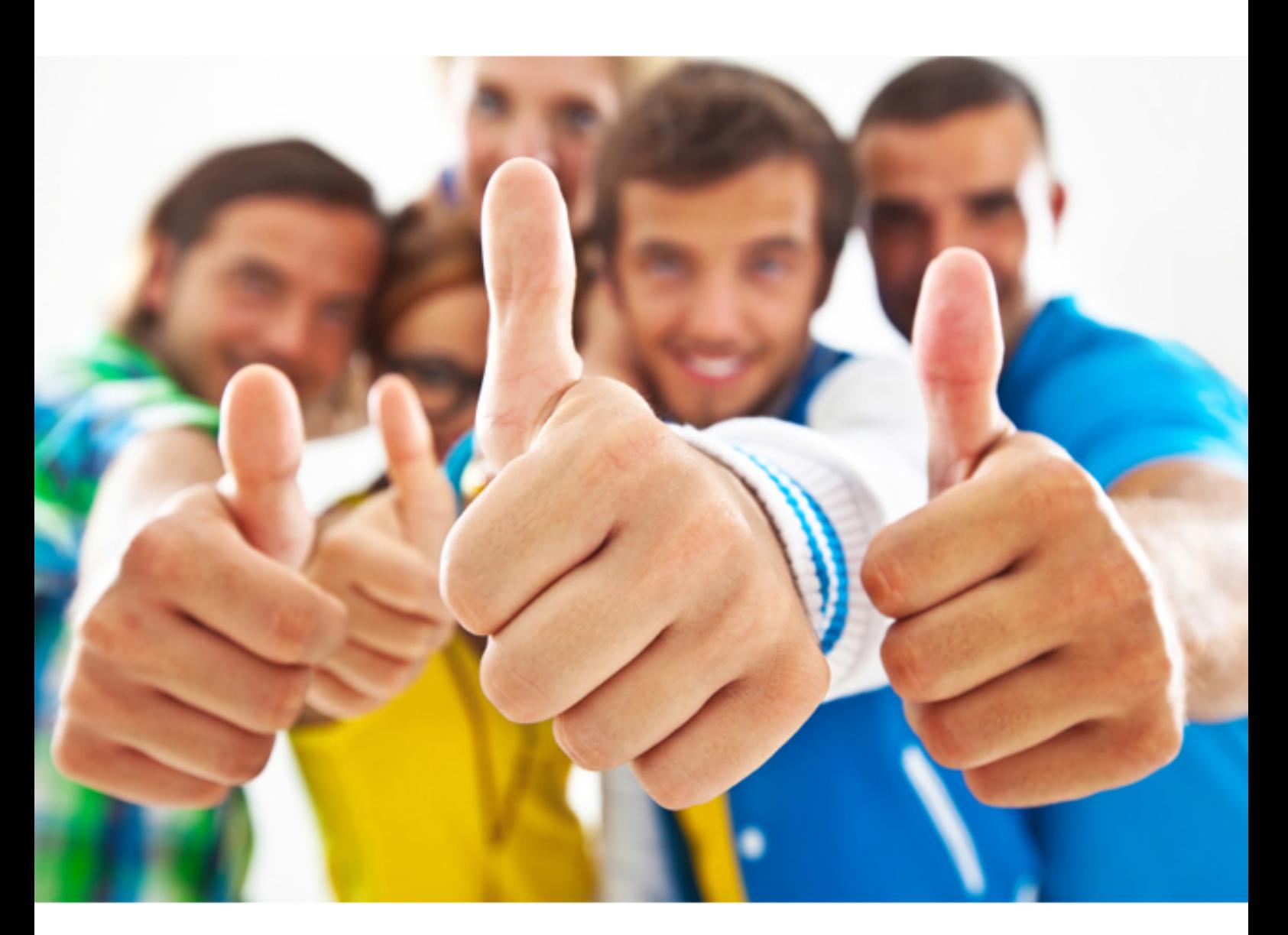

# **Microsoft MB6-890**

Microsoft Dynamics AX Development Introduction

https://killexams.com/pass4sure/exam-detail/MB6-890

#### **QUESTION:** 84

 Your Microsoft Dynamics AX implementation is going live. Just before go-live, a sales executive realizes that the customers should not be allowed to remove certain records if they have one or more approved transactions.

You need to perform additional validation when a record is removed from the table.

What are two possible actions you can perform to achieve this goal? Each correct answer presents a complete solution.

A. Override delete() method on the table.

- B. Override exist)() method on the table.
- C. Override ValidateWrite() method on the table.

D. Override ValidateDelete() method on the table.

**Answer:** B, C

#### **QUESTION:** 85

You are writing a function "SumOf $Int(n)$ " that returns the sum of numbers from Oto n as shown in the following exhibit:

 $SumOfInt(I) = 0 + 1 = 1$ Sum0flnt(2) =  $0+1+2=3$  SumOflnt(n) =  $0+1+...$  (n-1) + n The function prototype is the following: public static int SumOflnUint n) { }

 Which two functions return the correct answer? Each correct answer presents a complete solution.

 $total = total + i;$  $total = total + i$ ;  $i ++$ ; A. public static int SumOflnt(int n) { int total= $0$ :  $\text{inti}= 0$ ; do  $\{ H^{+} :$ } while  $(i < n)$ ; return total; } B. public static int SumOflnt(int n) { int total= $0$ ; inti= 0; while $(i < n)$ {

```
total = total + i;total = total + i; i ++;
} 
return total; 
} 
C.
public static int SumOflnt(int n)
{
int total=0;
inti= 0; do
\{ i++;}
while (i \leq n); return total;
}
D.
public static int SumOflnt(int n)
{
int total=0:
inti= 0; while(i \le n)
{
}
return total;
}
```
#### **Answer:** B, C

#### **QUESTION:** 86

You build a table named Reta.llnventltemlmage as part of your solution to store images of products in Microsoft Dynamics AX. You need to create a field on this table to store the image data, which is a series of bytes. Which datatype should you use for this field?

 D. enum A. integer B. string C. container

**Answer:** A

#### **QUESTION:** 87

```
You have the following X++ classes: class ProductDimensionAttribute; string attribute
void getAttribute() 
{ 
return "Color"; 
}
```

```
} 
Class ColorDiraensionAttnibute extends ProductDimensionAttribute 
\mathcal{L}void getAttribute() 
{ 
return "Green"; 
} 
} 
You also have a runnable class which has the following co ProductDimensionAttribute 
dimension; ColorDimensionAttribute color = new ColorDimensionAttribute(); info( 
color.getAttn i bute());
```
 $dimension = color$ ; info(dimension . getAttribute()); Which output is correct if you run the above code that is part of the runnable class?

A. Green Color B. Green Green C. Color Color D. Color Green

**Answer:** C

```
QUESTION: 88
```

```
 
str output: - "A"; If (i 2- 10) 
if (i < 20) output - "B";

output - "D"; 
You need to determine the output of the following int i = 25;
{ 
} 
else 
{ 
output = "C";} 
info(output); 
} 
if (i > 20){ 
if (i > 50){ 
} 
else 
{ 
output = "E";} 
} 
info (output); 
What is the output in the lnfolog after running the code?
```
A. Green Color B. Green Green C. Color Color D. Color Green

#### **Answer:** D

#### **QUESTION:** 89

You need to determine the output of the following code; int i; int  $i = 0$ ; for(i = 0; i < = 10; i = i + 2) { if (i mod  $2 == 0$ ) {  $j = j + 1;$ } if  $(i > 4)$ { } } break; info (strFmt("%1", j)); What is the output in the lnfolog after running the code?

A. 3 B. 4  $C<sub>5</sub>$ D. 10

#### **Answer:** C

#### **QUESTION:** 90

You have two tables: CustTable and CustTrans.

 CustTrans records refer to a single CustTable record. Each CustTrans record can refer to a CustTrans has a foreign key relation with CustTable on the "AccountNum" field. Multiple single CustTable record.

You want to write code to display records of customers and their corresponding transactions. You need to display the following fields:

 AccountNum from CustTable table CustGroup from CustTable table AmountCur from CustTrans table Finally, you want to select only the approved transactions. An approved transaction is a CustTrans record where the value of the Approved field is No Yes::Yes.

You need to choose the data that meets these requirements. Which select statement should

you use?

while select AccountNum, CustGroup from custTable where custTrans .AccountNum == A. CustTable custTable; CustTrans custTrans; while select: AccountNum, CustGroup -From custTable join AmountCur -from custTrans where custTrans.AccountNum == custTable.AccountNum  $&\&$  custTrans.Approved == NoYes::Yes { II do work } B. CustTable custTable; CustTrans custTrans; while select: AccountNum, CustGroup from custTable exists join AmountCur -from custTrans where custTrans.AccountNum  $==$  custTable.AccountNum  $&&$  custTrans-Approved == NoYes::Yes { II do work }  $\mathcal{C}$ CustTable custTable; CustTrans custTrans; custTable. AccountNum join AmountCust -from custTrans where custTrans.Approved == NoYes:;Yes  $\{$ II do work } D. CustTable custTable; CustTrans custTrans; while select AccountNum, CustGroup, AmountCur -from custTable join custTrans where custTrans-AccountNum == custTable.AccountNum  $&\&$  custTrans.Approved == NoYes::Yes { II do work }

#### **Answer:** A

#### **QUESTION:** 91

 You have a table named SalesTable that stores sales data. The SalesTable table has a field named Deadline, which is of type Date. You need to write  $X++$  code to update the deadlines of all records in the SalesTable and set the value to today's date. Which code segment should you use?

```
SalesTable Sales!able; ttsBegin;
while select forUpdate SalesTable

{
SalesTable.Deadline - todayO; SalesTable.updateO;

}
ttsCommit;
B.
SalesTable SalesTable; ttsBegin; do
select firstonly forUpdate SalesTable where SalesTable.Deadline != todayO;
SalesTable. Deadline = today();SalesTable.update(); 
}while(SalesTable.Redd); ttsCommit;
C.

SalesTable SalesTable;

while select forUpdate SalesTable
{
SalesTable.Deadline » today(); SalesTable.update();
}
D.
SalesTable SalesTable; ttsBegin;
while select SalesTable

{
SalesTable.Deadline = today(); SalesTabte.update();
}
ttsCommit;
```
#### **Answer:** A

For More exams visit https://killexams.com

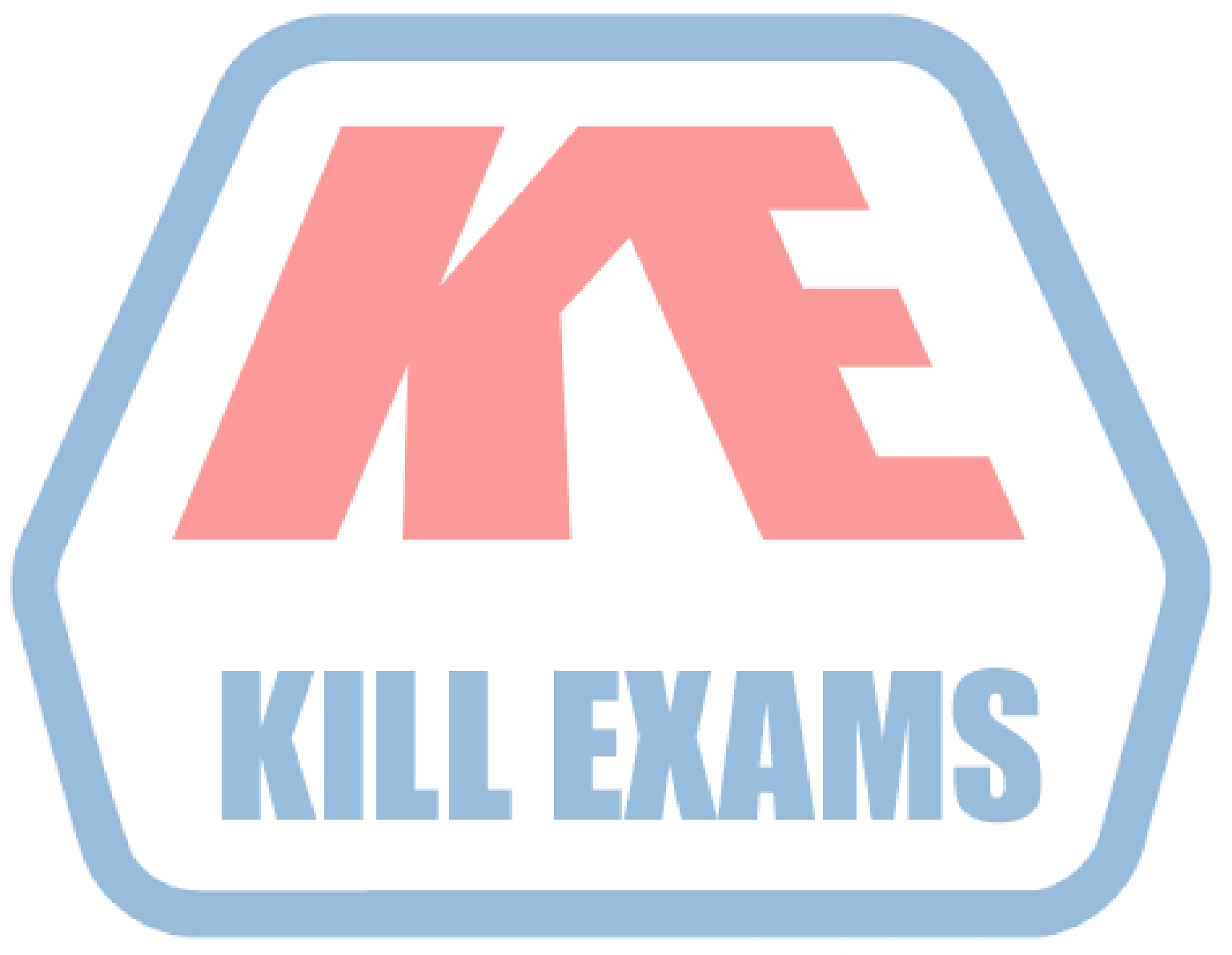

### **KILLEXAMS.COM**

*Kill your exam at First Attempt....Guaranteed!*